<span id="page-0-0"></span>Typy dokumentace, generování programové dokumentace z kódu, identifikace existujících komponent a využívání knihoven dostupných na různých platformách

#### Jaroslav Dytrych

Fakulta informačních technologií Vysokého učení technického v Brně Božetěchova 1/2. 612 66 Brno - Královo Pole dytrych@fit.vut.cz

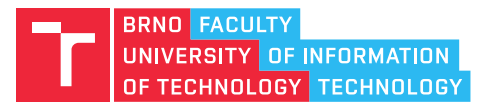

20. března 2024

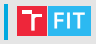

- Generování programové dokumentace z kódu.
- Identifikace existujících komponent a využívání knihoven dostupných na různých platformách.

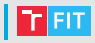

- Uživatelská příručka
	- určena pro neznalého uživatele (vyhýbáme se odborným termínům, implementačním detailům apod.),
	- stručná (jinak ji nikdo nebude číst).
- Referenční manuál
	- detailní popis programu pro uživatele a správce,
	- nepopisuje implementaci ale instalaci a použití.
- Programová dokumentace
	- popisuje zdrojové texty programu,
	- · lze generovat i ze zdrojových textů programu.
- Projektová dokumentace
	- popisuje vývoj programu (teoretické základy, návrh, postup implementace, testování apod.).

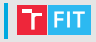

- Uživatelskou příručku si uživatel čte dříve, než si program nainstaluje.
	- Umí program to, co potřebuji?
	- Co budu potřebovat, aby mi program fungoval (HW a SW)?
	- Jak s programem začít pracovat?
- Uživatelská příručka by měla obsahovat:
	- závislosti programu a HW nároky,
	- návod k instalaci programu,
	- stručný popis použití doplněný vhodnými snímky obrazovek,
	- informace o autorech aplikace.
- Uživatelská příručka by neměla obsahovat:
	- to, co uživatele nezajímá informace o návrhu programu, implementaci, testování apod.

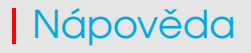

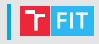

- Nápověda slouží jako uživatelská příručka, ale je integrována přímo v programu, abychom ji měli vždy snadno a rychle k dispozici.
	- Může být i kontextová nápověda při najetí myší na prvek apod.
	- Může být implementována tak, že se pouze otevře PDF s uživatelskou příručkou, webový prohlížeč s online dokumentací, . . .
- Na rozdíl od uživatelské příručky nápověda neobsahuje postup instalace programu.

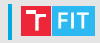

• slouží ke generování programové dokumentace ze zdrojových textů programu,

Doxygen

- dostupný pod licencí GNU GPL pro UNIX/Linux i Microsoft Windows,
- · podpora celé řady programovacích jazyků (C, C++, Java, Python, VHDL, PHP, Fortran, ...),
- možnost využít filtry pro podporu dalších programovacích jazyků (JavaScript, Object Pascal, Visual Basic,  $\dots$ ),
- výstup může být v HTML, RTF, Latexu, PostScriptu, PDF či unixových manuálových stránkách,
- $\bullet$  s využitím nástroje dot (součást Graphviz) může generovat i grafy.

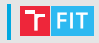

- [Javadoc](http://www.oracle.com/technetwork/java/javase/tech/index-jsp-135444.html)
	- de facto standardní nástroj pro jazyk Java,
	- podpora pro angličtinu a japonštinu,
	- pro češtinu či jiný jazyk nutno vytvořit překlad (asi 300 řádků),
	- komentáře pro Javadoc zpracuje i Doxygen, ale Javadoc některé příkazy pro Doxygen nezná a ignoruje.
- [phpDocumentor](https://www.phpdoc.org/)
	- pro PHP
	- podobné příkazy jako Doxygen
- [PyDoc](https://docs.python.org/3.6/library/pydoc.html) (Python)
- [JSDoc,](https://github.com/jsdoc3/jsdoc) [ESDoc](https://esdoc.org/) (JavaScript) [vs.](https://www.fusioncharts.com/blog/jsdoc-vs-yuidoc-vs-doxx-vs-docco-choosing-a-javascript-documentation-generator/)
- [YUIDoc](http://yui.github.io/yuidoc/) (JavaScript, Node.js)
- [ROBODoc](https://rfsber.home.xs4all.nl/Robo/) komentáře nekompatibilní s jinými nástroji

 $\bullet$  . . .

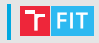

- Programová dokumentace se generuje nejenom z programových struktur, ale především z komentářů.
- Pokud je kód špatně komentovaný, dokumentace není využitelná.
- Komentáře je třeba přizpůsobit zvolenému nástroji pro generování dokumentace (v našem případě Doxygen).

### Komentáře

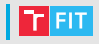

- je třeba zvolit vhodné množství (raději více)
- musejí být smysluplné a srozumitelné
	- i++; // přičte jedničku nebo

i++; // navýší počítadlo vzorků

- komentář by měl mít:
	- každý soubor (hlavička souboru, konec souboru),
	- $\bullet\,$  každá třída  $\bullet\,$
	- každá procedura či funkce,
	- každá proměnná, jejíž název není samopopisný,
		- · int i: // počítadlo průběhů
		- int v; // počítadlo nalezených položek
		- int s; // počítadlo shodných položek
	- každý blok kódu, jehož funkce není zcela zřejmá,
	- každý řádek kódu, jehož činnost není zcela zřejmá,

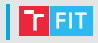

#### • komentář by měla mít:

• každá uzavírací závorka, u které není na běžném monitoru vidět otevírací závorka

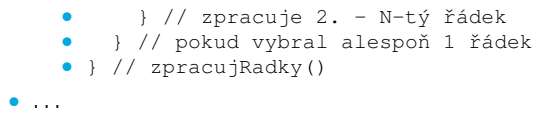

#### Komentáře pro Doxygen

- Komentáře pro Doxygen se umisťují do tzv. dokumentačních bloků (pouze blokové komentáře).
- Doxygen podporuje různé syntaxe bloku (viz <http://www.doxygen.nl/manual/docblocks.html>), nejběžnější je styl využívaný v C a Javě:

```
/**
 * Toto je komentář pro Doxygen
 */
```
- V bloku mohou být obsaženy příkazy pro Doxygen, např.: @param, @return, @brief, @file, @package, @class, @todo, @bug, @author, @see, ...
- Pro proměnné či složky struktur lze využít jednořádkový komentář se zkrácenou syntaxí:

```
int proměnná: /**< Popis proměnné */
```
 $\bullet$  Ne pro lokální proměnné v rámci bloku – ty jsou pro dokumentaci nepodstatné.

### $\mid$  Komentování souborů (1/2)

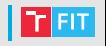

• Hlavička souboru může být např.:

```
/*******************************************************************
 * Název projektu: Applet pro demonstraci Boyerova-Mooreova algori
 * Balíˇcek: boyermooredemo
 * Soubor: Konstanty.java
 * Datum: 11.4.2008
 * Poslední změna\cdot 18.4.2008
 * Autor: Jaroslav Dytrych dytrych(at)fit.vutbr.cz
 *
 * Popis: Tˇrída s konstantami
 *
 *******************************************************************/
/**
 * @file Konstanty.java
 *
 * @brief Tˇrída s konstantami
 * @author Jaroslav Dytrych (dytrych)
 */
```
- Hlavička je v tomto příkladu složena ze dvou částí. První část není korektním dokumentačním blokem a Doxygen ji tedy ignoruje.
- Ne vždy potřebujeme všechny informace někdy stačí jen hlavička pro Doxygen se stručným popisem souboru (GIT + Java s vhodnými balíčky).

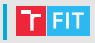

- konec souboru se označuje komentářem:
	- /\*\*\* Konec souboru nazev\_souboru.java \*\*\*/
		- Nemá smysl např. když je v souboru 1 třída a jeho konec je jasně daný uzavírací závorkou.

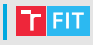

```
/** Funkce pro zjištění aktuálního obsahu buňky
 *
 * @bug Pˇri neexistujících souˇradnicích dojde
        k neoprávněnému přístupu do paměti
 * @todo Doplnit návratovou hodnotu pro neexistující
         buňku tabulky
 *
 * @param radek Řádek, na kterém se buňka nachází
 * @param sloupec Sloupec, na kterém se buňka nachází
 * @return Vrací obsah požadované buňky
 */
public String vratObsah(int radek, int sloupec)
{
  ...
  } // vratObsah()
```
## Další příkazy

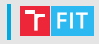

- @package komentování balíčku (obdobně jako u souboru; píše se do jednoho souboru v balíčku)
	- @class komentování třídy
		- @see umožňuje vytváření odkazů v rámci dokumentace, např. pokud jsou parametry detailněji vysvětleny u jiné varianty funkce
	- více viz manuál (<http://www.doxygen.nl/manual/index.html>)

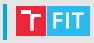

- Doxygen se využívá z příkazové řádky.
- Je třeba vytvořit soubor s konfigurací nazvaný Doxyfile a následně spustit Doxygen příkazem "doxygen Doxyfile" či pouze "doxygen".

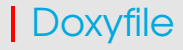

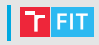

- $\bullet\,$ lze manuálně vytvořit ze šablony s komentáři, kterou vygeneruje Doxygen.
- lze vygenerovat pomocí GUR doxywizard, kde lze využít průvodce pro základní nastavení a následně doladit v záložce "Expert".
	- Oproti manuální editaci Doxyfile je tento postup pomalejší a bez podrobného doladění nastavení generovaný Doxyfile často neposkytuje kvalitní výsledky. Výhodou je, že při využití GUR neuděláme syntaktickou chybu v Doxyfile a výběr souborů a složek je pohodlnější.

# Doxywizard

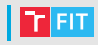

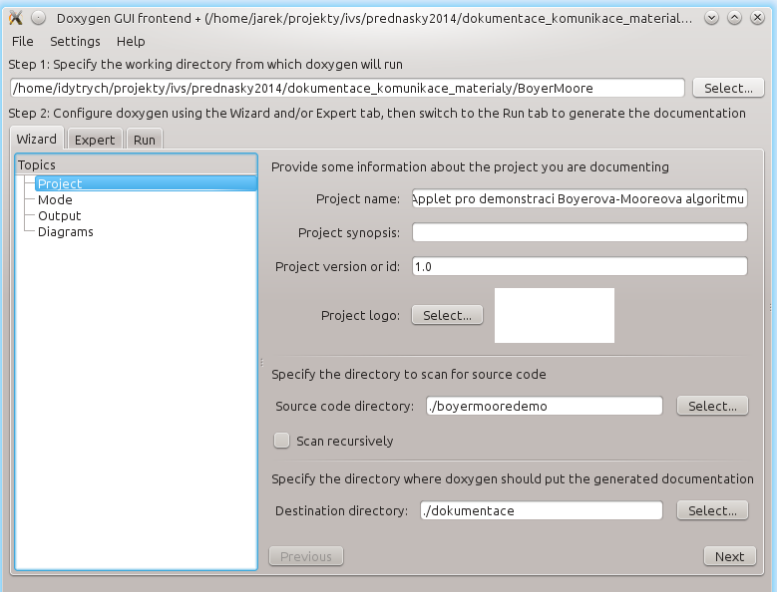

# Doxywizard

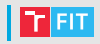

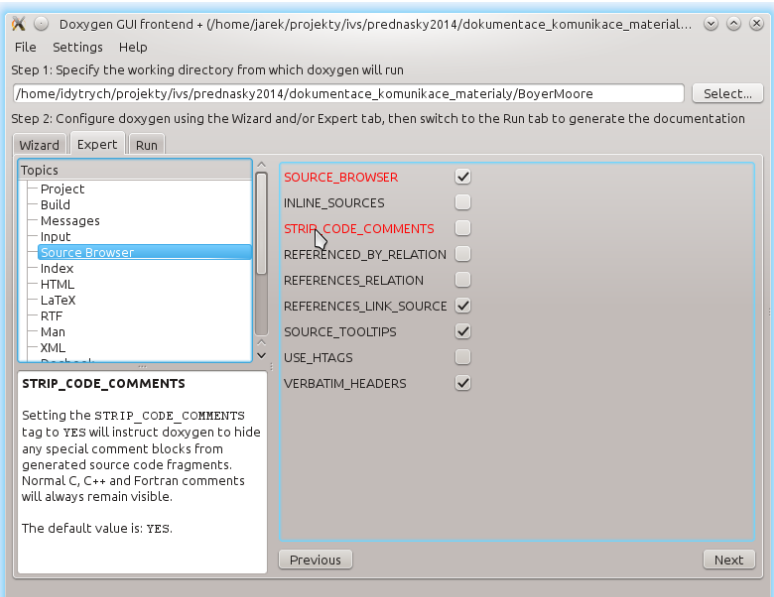

#### Sekce Doxyfile

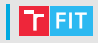

- Sekce se základními nastaveními:
	- konfigurační volby spojené s projektem,
	- konfigurační volby spojené se sestavením dokumentace (build),
	- konfigurační volby spojené s varováními a zprávami o zpracování,
	- konfigurační volby spojené se vstupními soubory.
- Sekce pro nastavení výstupu:
	- konfigurační volby spojené s procházením zdrojového kódu,
	- konfigurační volby spojené s abecedním indexem tříd,
	- konfigurační volby spojené s výstupem v HTML (LaTeXu, RTF, XML, ...),
	- konfigurační volby spojené s výstupem definic pro AutoGen (viz. <http://autogen.sourceforge.net/>),
	- konfigurační volby spojené s přidáváním externích referencí,
	- konfigurační volby spojené s nástrojem dot (generování diagramů).
- Další sekce:
	- konfigurační volby spojené s preprocessorem předzpracování zdrojových textů.

#### Základní nastavení (1/3)

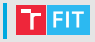

• Je třeba nastavit kódování, které využíváme, a to jak k vytvoření Doxyfile, tak k psaní zdrojových textů (dnes obvykle UTF-8):

```
DOXYFILE_ENCODING = UTF-8
INPUT_ENCODING = UTF-8
```
- Z konfiguračních voleb spojených s projektem je třeba nastavit:
	- název projektu, resp. programu (PROJECT\_NAME),
	- verzi dokumentovaného programu (PROJECT\_NUMBER),
	- adresář pro umístění vygenerované dokumentace (OUTPUT\_DIRECTORY),
	- jazyk, který by se měl shodovat s jazykem, ve kterém jsou psány komentáře (OUTPUT\_LANGUAGE),
	- případně další volby dle programovacího jazyka a požadavků na dokumentaci.

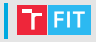

- Konfigurační volby spojené se sestavením (build) umožňují zvolit:
	- co bude ve zdrojových textech zkoumáno,
	- které části dokumentace budou generovány.
- Konfigurační volby spojené s varováními a zprávami o zpracování
	- umožňují vygenerovat i soubor se záznamem o chybách a varováních pˇri generování.
	- Pokud vygenerovaný soubor není prázdný, v komentářích je pravděpodobně chyba, která může způsobit chybu v dokumentaci.
	- Pokud je vygenerovaný soubor prázdný, neznamená to, že je vše v pořádku (některé chyby se automaticky neodhalí).

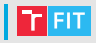

- Konfigurační volby spojené se vstupními soubory slouží k nastavení:
	- v jakém adresáři jsou dokumentované soubory (INPUT),
	- které soubory má doxygen dokumentovat (FILE\_PATTERNS),
	- zda procházet i podadresáře (RECURSIVE),
	- co vynechat (EXCLUDE),
	- kde jsou umístěny obrázky (IMAGE\_PATH),
	- apod.

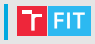

- Doxygen může ze zdrojových kódů vytvořit součást dokumentace (napˇr. stránka v HTML se zdrojovým kódem se zvýrazněním syntaxe).
- Lze vytvořit abecední rejstřík tříd.
- Podle požadovaných výstupních formátů povolíme a pˇrípadne upravíme nastavení výstupních sekcí týkajících ˇ se formátů.
- Můžeme povolit i generování grafů a zvolit si požadované typy grafů.
	- Pozor, při volbě nevhodného formátu obrázků dojde k výraznému nárůstu velikosti dokumentace (doporučuji obrázky v gif).

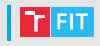

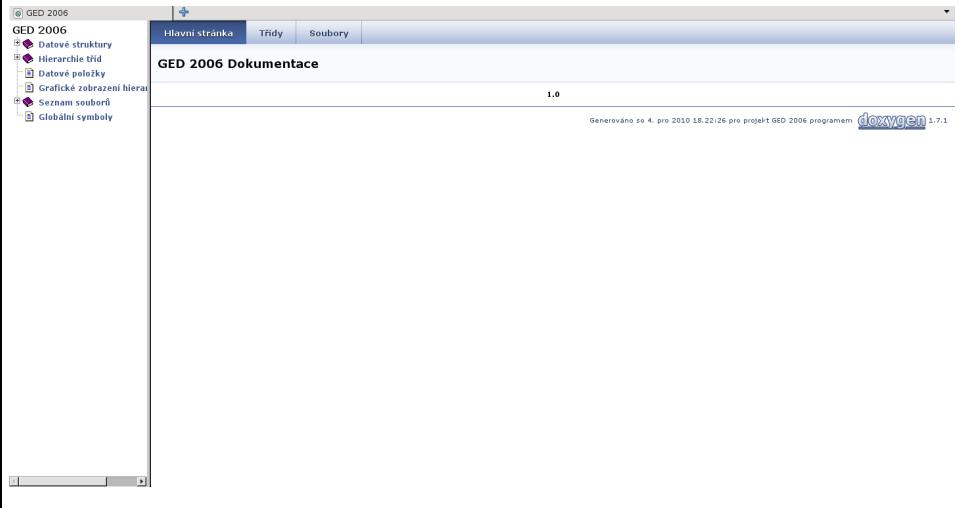

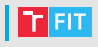

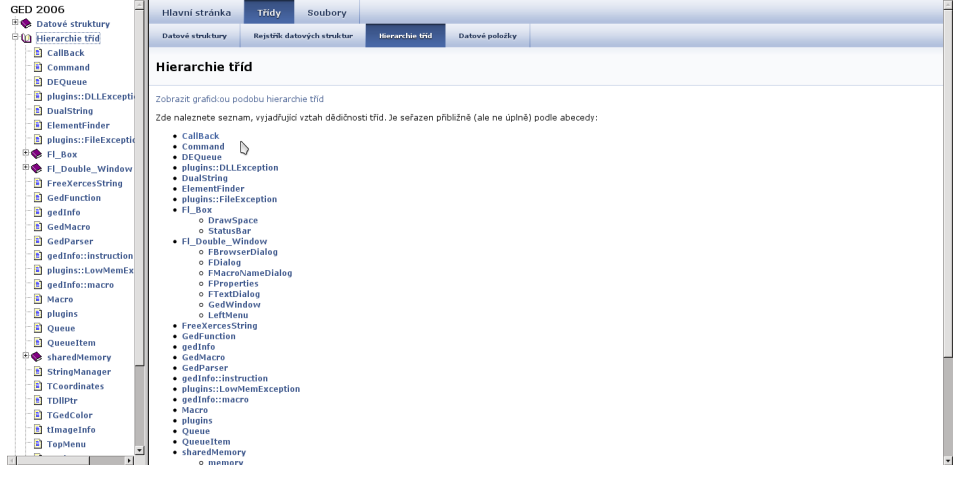

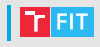

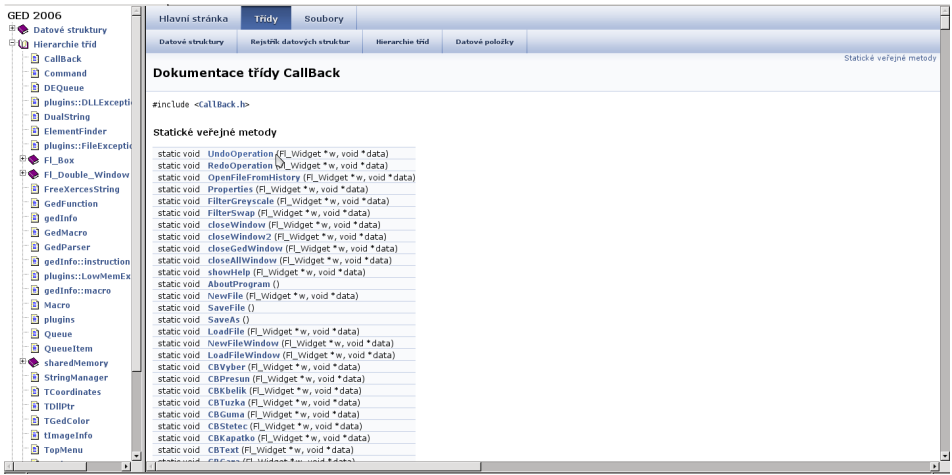

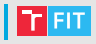

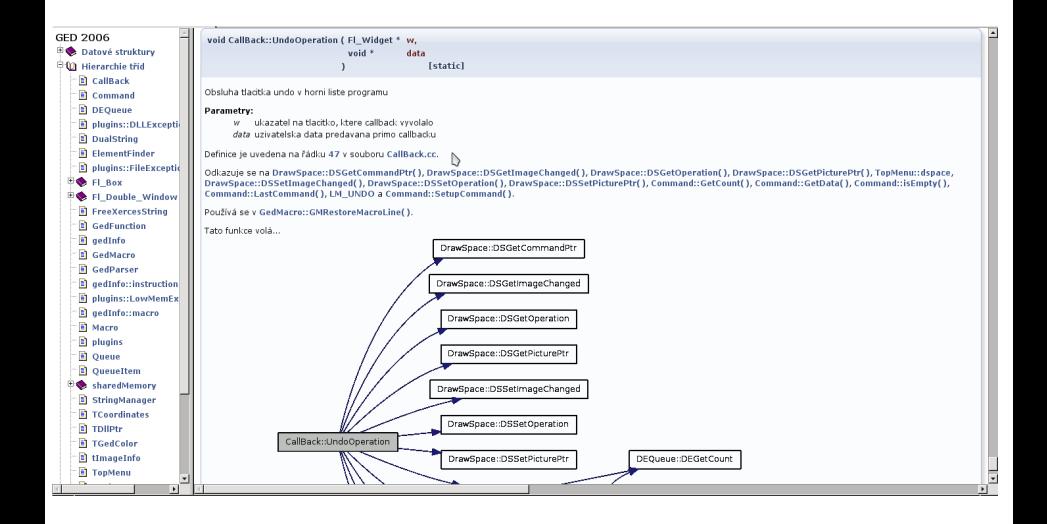

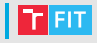

 $\overline{\phantom{a}}$ 

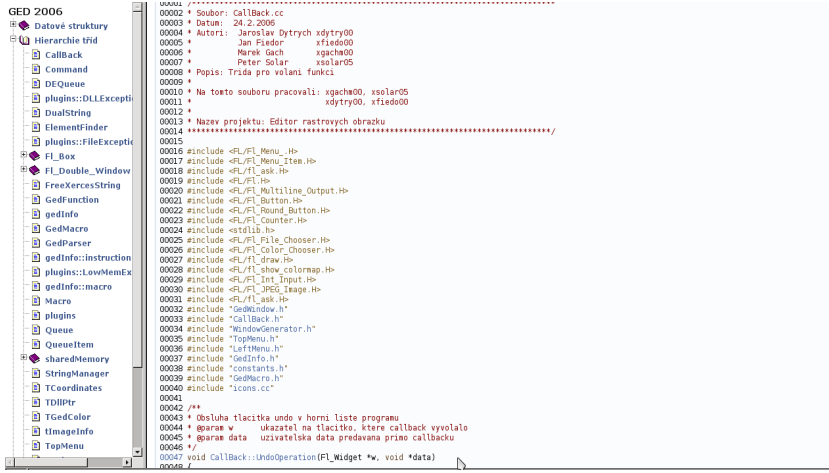

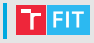

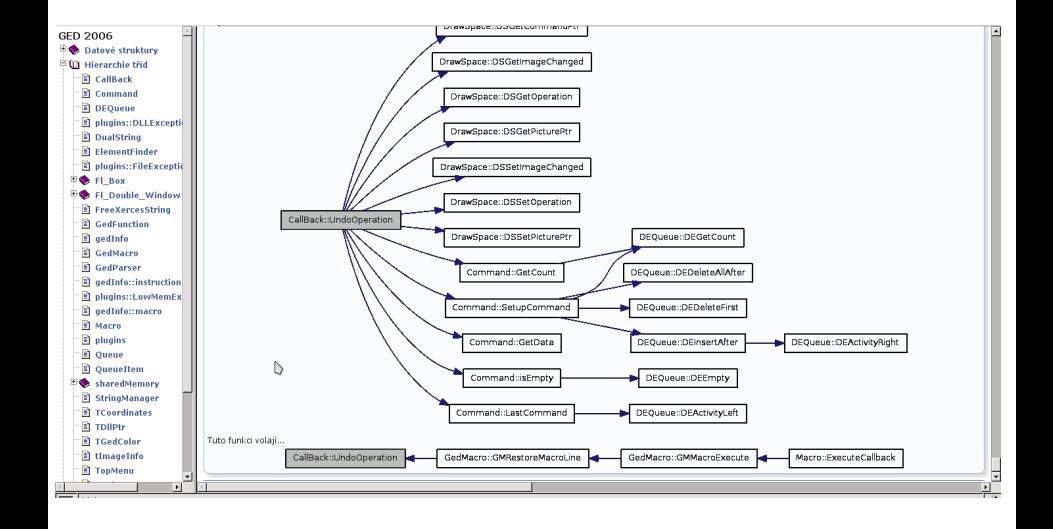

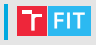

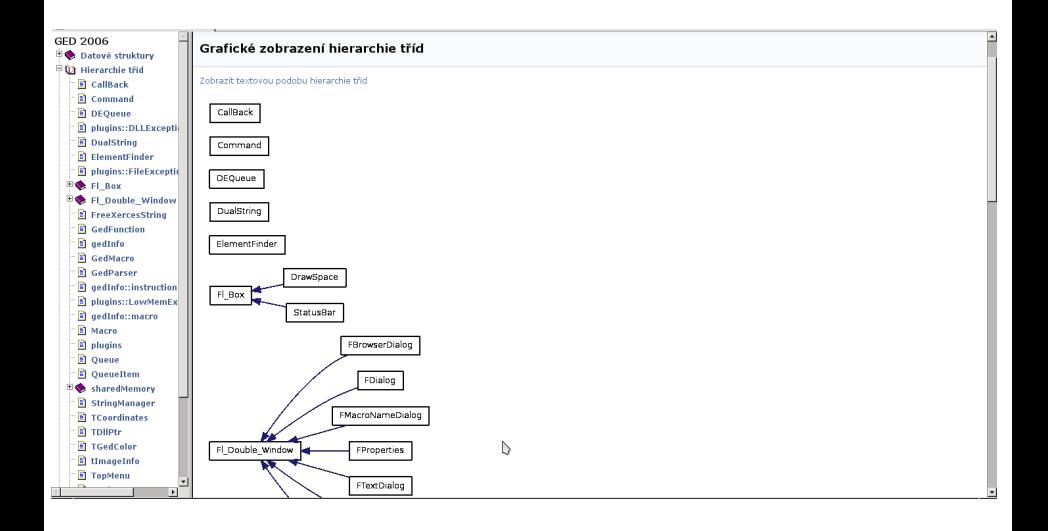

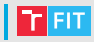

#### Applet pro demonstraci Boyerova-Mooreova algoritmu  $1.0$

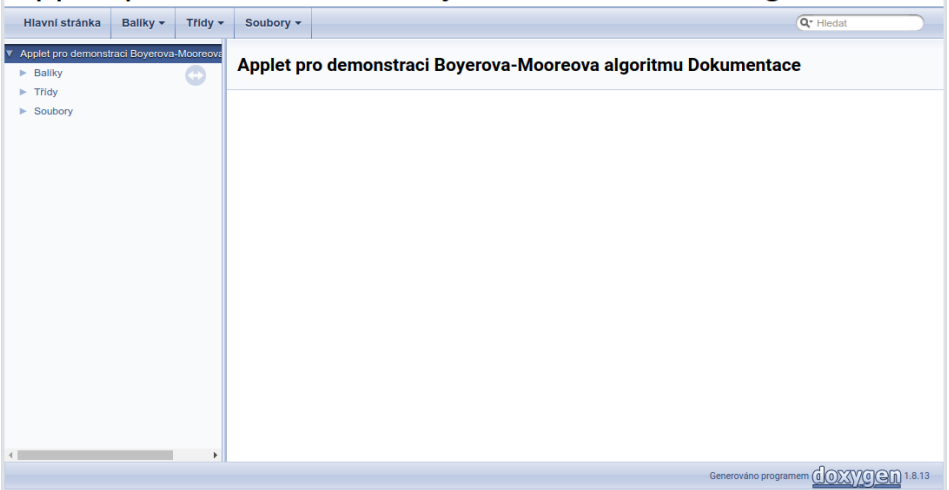

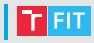

#### Applet pro demonstraci Boyerova-Mooreova algoritmu 1.0

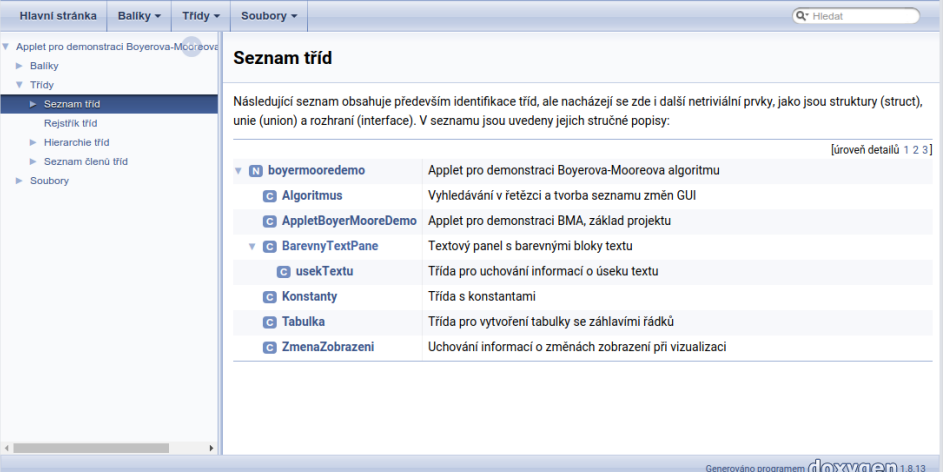

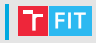

#### Applet pro demonstraci Boyerova-Mooreova algoritmu 1.0

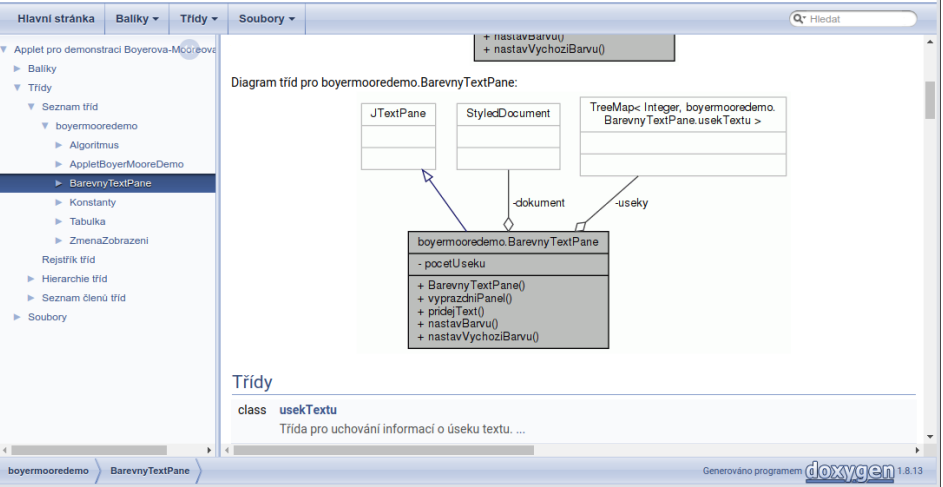

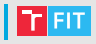

- V některých případech vytvoříme i více souborů Doxyfile a vygenerujeme více dokumentací s různou mírou detailu a pokrytí kódu dle účelu:
	- pro uživatele naší knihovny (zákazníky),
	- pro vývojáře (zaměstnance).

#### Identifikace existujících komponent . . .

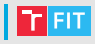

- Hotové produkty
	- Přidání požadovaných funkcí do existujících produktů (moduly, rozšíření).
	- Přístup přes API (databáze, webové služby).
- Frameworky
	- Určují chování aplikace, které programátor pouze upravuje.
	- Většinou GUI, webové aplikace.
- Knihovny
	- Chování aplikace určuje programátor a volá funkce z knihovny.
	- Nelze vždy určit, zda se jedná o knihovnu či framework.

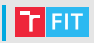

- Je třeba zohlednit:
	- Licence dostupný zdrojový kód, možnosti přizpůsobení, cena, licence výsledného produktu, . . .
	- Výkon a vvužití zdrojů
	- Dokumentace
	- $\bullet$  Přenositelnost operační systémy, 32 nebo 64 bitů, ARM,  $\dots$
	- Znalost knihovny vs. požadovaná funkcionalita
	- Volba programovacího jazyka (vysokoúrovňové programovací jazyky)
- Existující kompilátory
	- $\bullet$  Unix GCC, CLANG,  $\dots$
	- Windows MinGW, MSVC, ...

#### Licence

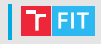

#### Vybrané open source licence

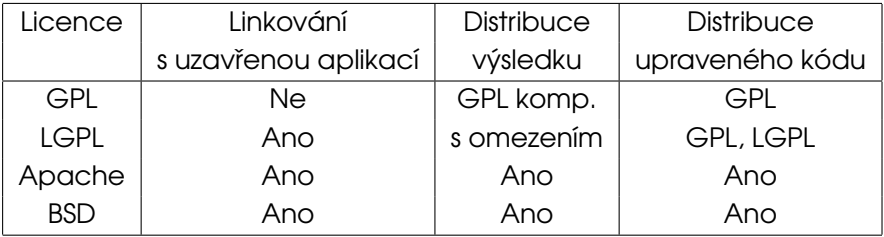

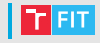

- Vlastnosti frameworku Qt
	- $\bullet$  GUI, sítě, XML, databáze  $\dots$
	- Napsáno v C++
	- Možno použít i v Pythonu, Ruby, . . .
	- Linux, Mac OS X, MS Windows, Android, iOS, UWP, WebAssembly, ...
	- Komerční licence, GNU GPLv3 LGPLv3
- Moduly
	- QtCore, QtGui, QtWidgets
	- QtMultimedia, QtNetwork, Qt QML, Qt Quick
	- Qt SQL, Qt Test, Qt Webkit

#### GTK+ (GIMP Toolkit)

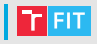

#### • Vlastnosti knihovny

- $\bullet$  GUI
- Napsáno v C
- Možno použít i v C++, Pythonu, . . .
- Linux, Unix, Mac OS X, MS Windows
- $\bullet$  GNU LGPL 2.1
- Příklady programů
	- Gimp
	- Inkscape
	- **Firefox**
	- Pidgin
	- Meld
	- Google Chrome (do verze 35, pak vlastní s názvem Aura)

#### Další knihovny

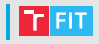

- [curl a libcurl](https://curl.haxx.se/)
	- přenos dat přes HTTP, HTTPS, FTP, SFTP, IMAP, ...
- [OpenCV](https://opencv.org/)
	- zpracování obrazu, počítačové vidění, načítaní různých obrazových formátů, ...
- [SDL](http://www.libsdl.org/)
	- nízkoúrovňový přístup k HW pro tvorbu A/V přehrávačů
- [Libxml2](http://xmlsoft.org/)
	- zpracování XML
- $\bullet$  ...

#### Statické  $\times$  dynamické linkování

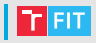

- Statické linkování
	- Použité části knihovny se při linkování stávají součástí programu.
	- K provozu stačí přeložený program.
- Dynamické linkování
	- Knihovna je přeložena zvlášť.
	- Při linkování se ukládají pouze odkazy na symboly definované v dynamické knihovně.
	- K provozu je třeba přeložený program a knihovna.
	- Šetří paměť a místo na disku.
	- Knihovna je v paměti jen jednou a může ji využívat více programů.
	- Problémy s verzemi knihoven a programů.
	- \*.dll ve Windows, \*.so v Linuxu, \*.dylib na MacOS X.

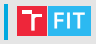

- Ne vždy použijeme celé cizí dílo či produkt můžeme potřebovat jen několik řádků kódu.
- Nutno najít licenci!
	- Využití kódu bez jasné licence je značně rizikové.
- Nutno správně citovat!
	- Způsob citování může být nařízen licencí.

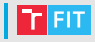

- Jedná-li se o kód z knihovny či nějakého produktu, licence musí umožnit využití části díla.
- Jedná-li se o kód z webu, vztahuje se na něj min. licence daného webu.
	- Stack Overflow (Stack Exchange Network) apod. mají jasné podmínky využití obsahu – uvedení původu (Stack Exchange Network), URL otázky, jmen a URL autora otázky a autorů vvužitých odpovědí apod.
- Využitý kód může ovlivnit licenci/využití výsledku Vaší práce – využijete-li kód s licencí GPL, Váš program musí být distribuován s GPL (nemůžete jej uzavřít a prodat).
	- Je to přijatelná cena za několik řádků kódu?

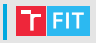

- $\bullet\,$  Musí být zcela jasné, která část kódu, v jakém rozsahu a odkud je pˇrevzata.
	- Hlavička souboru
		- Je-li převzat (téměř) celý.
		- Vyžaduje-li to licence.
	- Počáteční komentář s popisem zdroje, autorem apod.
	- Ukončovací komentář.
- Citace musí být v souladu s licencí
	- Licence může omezit využití kódu (kde a jak jej lze použít).
	- Licence může explicitně vyžadovat, jaké informace musí být uvedeny v citaci.

#### Využití cizího kódu – na co dát pozor

- Ve škole se doslovně citovaná část typicky nepočítá do rozsahu Vaší práce, nebo je její rozsah omezen.
	- U bakalářské či diplomové práce se ale trestá i to, když "znovu objevujete kolo".
	- V povolené a přiměřené míře jsou citace důležitou součástí práce.
- Využijete-li něčí kód ke tvorbě úspěšného produktu, lze očekávat touhu po podílu na Vašem úspěchu.
	- Pokud má kód vhodnou licenci, do značné míry Vás chrání.
	- Ignorování licence se nemusí projevit ihned.
	- Nedostupná licence neznamená, že neexistuje.
- Nebojte se zbytečně!
	- NIHS ("Not Invented Here" Syndrome) je syndrom postihující iednotlivé vývojáře i celé firmy. Jeho projevem je preferování vlastního kódu před (často lepším i cenově efektivnějším) externím řešením. To, že někdo "znovu objevuje kolo", však zákazník neocení a dochází ke ztrátě času, peněz, příležitostí na trhu apod.

#### Odkazy

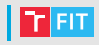

- <https://choosealicense.com/licenses/>
- [https://en.wikipedia.org/wiki/Not\\_invented\\_here](https://en.wikipedia.org/wiki/Not_invented_here)
- [https:](https://www.developer.com/design/article.php/3338791/Overcoming-quotNot-Invented-Herequot-Syndrome.htm)

[//www.developer.com/design/article.php/3338791/](https://www.developer.com/design/article.php/3338791/Overcoming-quotNot-Invented-Herequot-Syndrome.htm) [Overcoming-quotNot-Invented-Herequot-Syndrome.](https://www.developer.com/design/article.php/3338791/Overcoming-quotNot-Invented-Herequot-Syndrome.htm) [htm](https://www.developer.com/design/article.php/3338791/Overcoming-quotNot-Invented-Herequot-Syndrome.htm)

- <https://opensource.org/licenses>
- <https://stackexchange.com/legal>
- [https://stackoverflow.blog/2009/06/25/](https://stackoverflow.blog/2009/06/25/attribution-required/) [attribution-required/](https://stackoverflow.blog/2009/06/25/attribution-required/)
- <https://www.qt.io/>
- <https://www.gtk.org/>

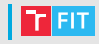

- Dobré zvyklosti při psaní komentářů nám umožní vygenerovat programovou dokumentaci ze zdrojových textů.
- Vhodná volba knihoven nám může ušetřit spoustu práce a peněz.
- Při využití cizího kódu je vždy potřeba řádně prostudovat licenci a správně citovat.